# *<u>Clite 95E</u>*

# Широкий выбор строчек

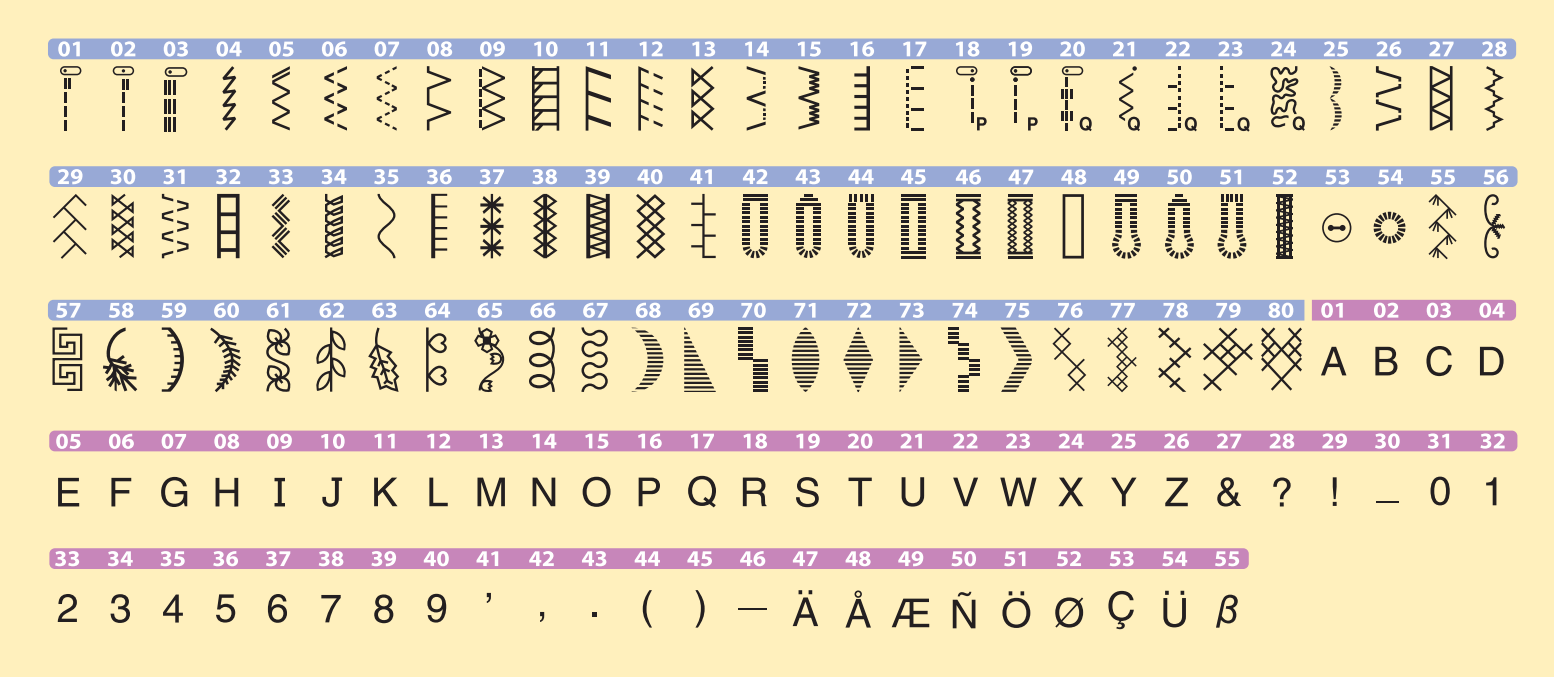

## В комплекте с машиной

Набор аксессуаров

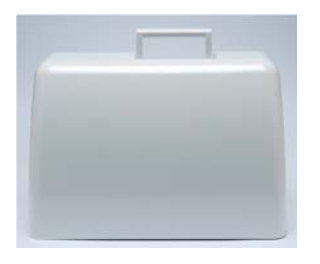

Жесткий чехол

### Дополнительные аксессуары

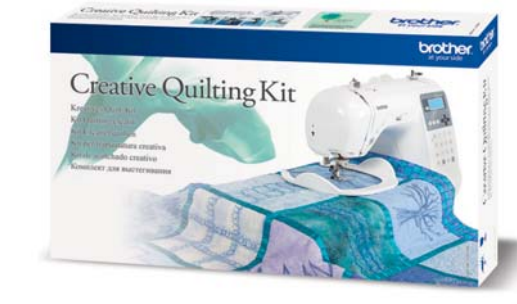

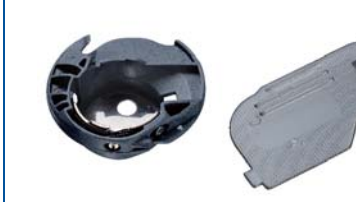

устроиство для объемного вышивания

Предназначено для работы с декоративными нитями и лентами, которые не проходят в ушко иглы. Строчка ложится на нижнюю поверхность материала.

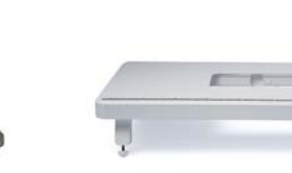

Предоставляет многообразие возможностей для работ

1/4" для пэчворка с направляющей, держатель для

по квилтингу. В комплект входят широкий стол-приставка, приспособление для свободного перемещения, открытая лапка для квилтинга, открытая шагающая лапка, лапка

Комплект для квилтинга

шагающей лапки.

#函言 .. Приспособление

для шитья по кругу

Можно легко делать

круговую строчку

Широкий стол-приставка Предназначен для работы с изделиями большого размера при шитье или стежке.

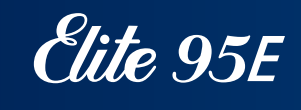

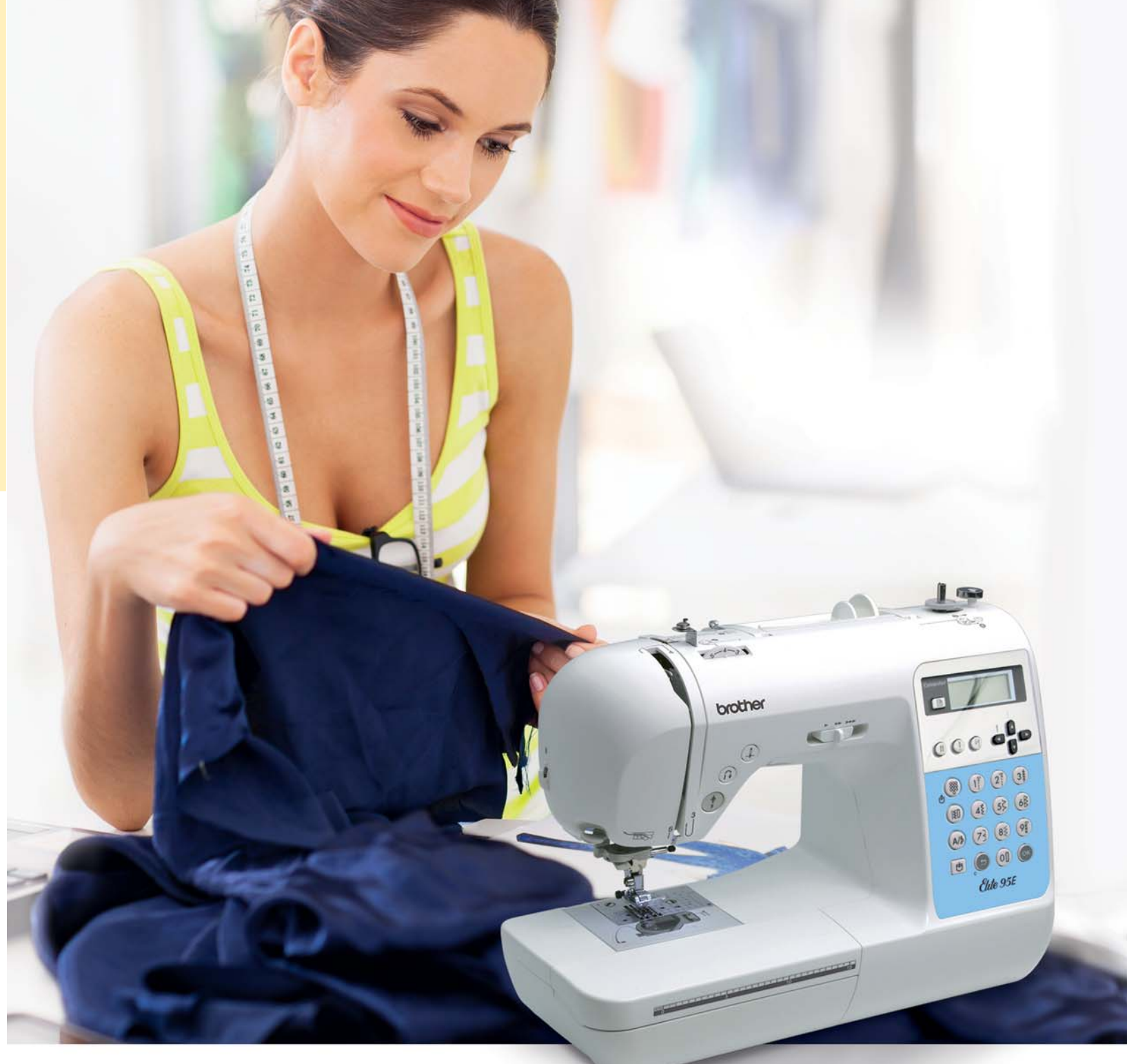

# Контакт:

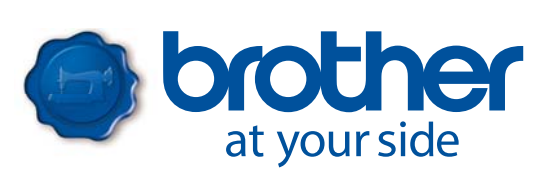

Вся информация действительна на момент печати документа. Brother является зарегистрированным товарным знаком Brother Industries Ltd. Фирменные названия являются зарегистрированными товарными знаками или товарными знаками соответствующих компаний-производителей.

www.brothersewing.ru www.brother-friends.ru

Компьютеризированная швейная машина с широким набором функций

- 7-сегментная рейка-транспортер
- LCD дисплей
- Кнопочная панель выбора строчек
- Автоматическая заправка нити
- Встроенный шрифт (55 символов)
- 80 основных и декоративных строчек

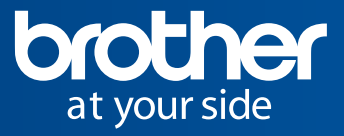

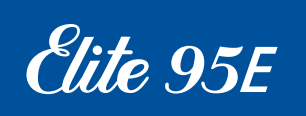

Модель Elite 95E идеально подходит для тех, кто ищет оптимальные возможности для творчества. Широкий набор функций включает 135 встроенных строчек (в том числе шрифт и 10 типов обметывания петель), которые можно выбрать одним нажатием кнопки на клавиатуре. С помощью

встроенных шрифтов можно выстрачивать монограммы, логотипы и эмблемы. Можно даже создавать свои собственные строчки, комбинируя до 35 различных строчек.

# Простые в использовании функции

Работать на машине Elite 95E необыкновенно просто. Вот некоторые из ее преимуществ:

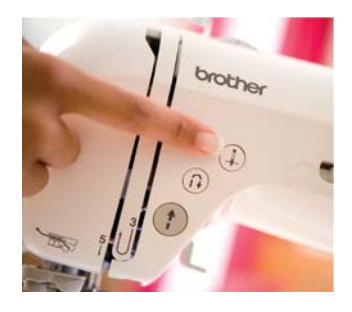

Центральная панель управления Удобная центральная панель управления значительно облегчит шитье. Кнопки управления имеют удобное

месторасположение.

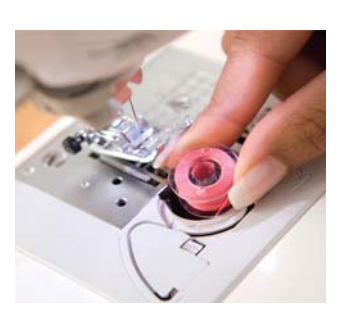

Система быстрой установки шпульки

Для этого достаточно установить шпульку И ВЫТЯНУТЬ НИТЬ в направлении. указанном стрелкой.

# $\frac{1}{4}$  (1) (2) (3)  $(30)(42)(55)(68)$  $(A/B)$   $(73)$   $(85)$   $(9)$  $\begin{picture}(150,10) \put(0,0){\line(1,0){10}} \put(15,0){\line(1,0){10}} \put(15,0){\line(1,0){10}} \put(15,0){\line(1,0){10}} \put(15,0){\line(1,0){10}} \put(15,0){\line(1,0){10}} \put(15,0){\line(1,0){10}} \put(15,0){\line(1,0){10}} \put(15,0){\line(1,0){10}} \put(15,0){\line(1,0){10}} \put(15,0){\line(1,0){10}} \put(15,0){\line($ *<u>Elite 95E</u>*

Панель выбора строчек Для выбора строчки достаточно нажать на соответствующий номер кнопки на панели.

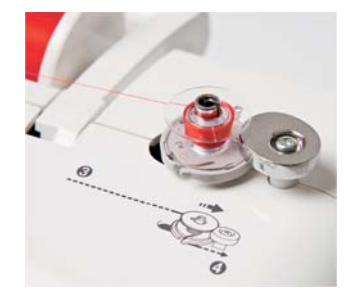

#### Система быстрой намотки шпульки F.A.S.T.

С помощью этой системы намотка шпулек выполняется легко и быстро. Достаточно просто обернуть нить вокруг шпульки по направляющей и нажать кнопку «Старт».

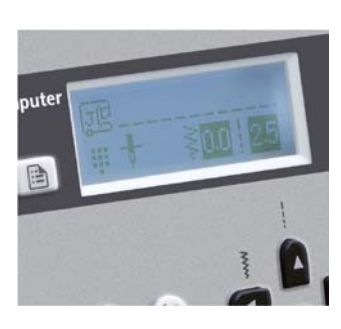

LCD дисплей

На нем можно сразу увидеть всю необходимую информацию о строчке - длину стежка, ширину строчки и требуемый тип прижимной лапки.

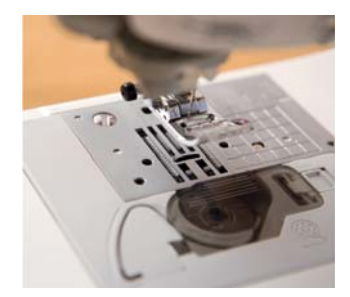

#### 7-сегментная рейка-транспортер

Дополнительные зубцы транспортера обеспечивают равномерность подачи и высокое качество строчки. Ровные и красивые стежки получаются на материале любой плотности - от шелка до джинсовой ткани.

#### LED подсветка рабочей области

Для удобства работы рабочая область освещается мягким светодиодным светом. LED лампа потребляет намного меньше энергии чем обычная лампа и не требует замены в течение всего срока службы швейной машины.

# Обзор функций

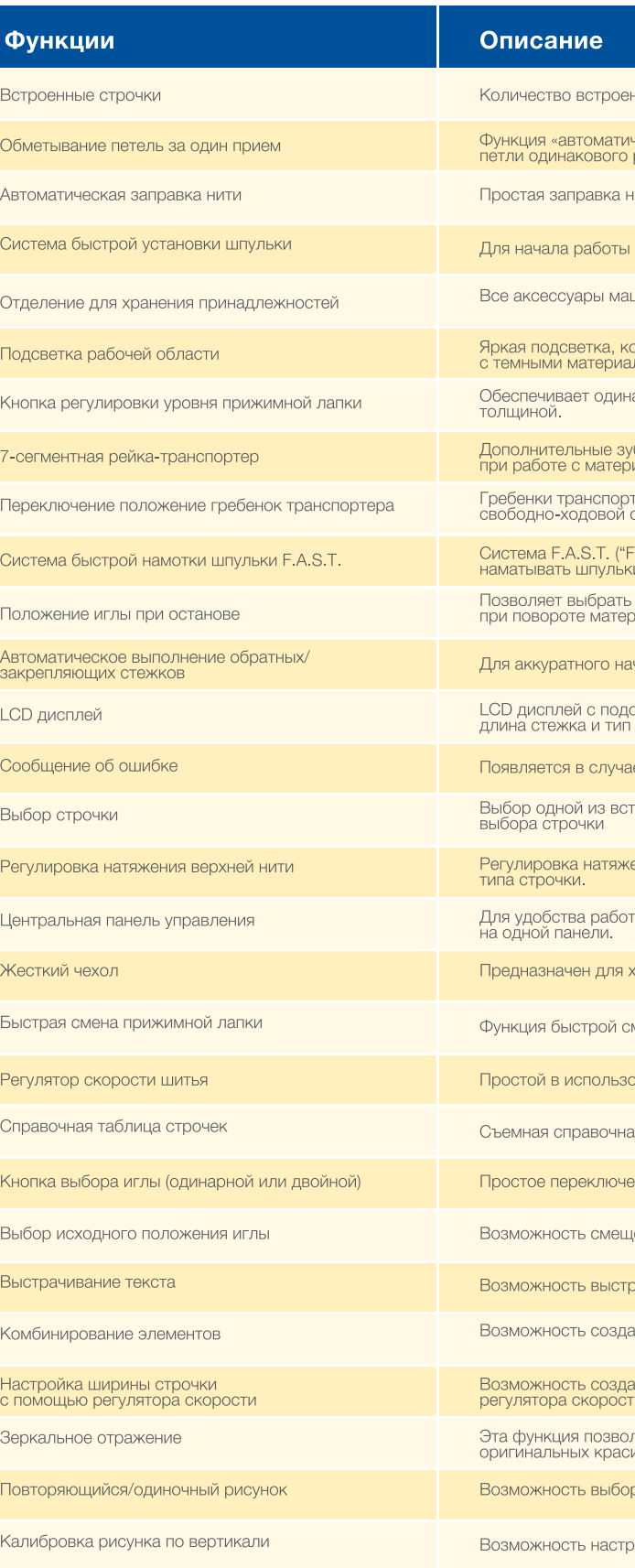

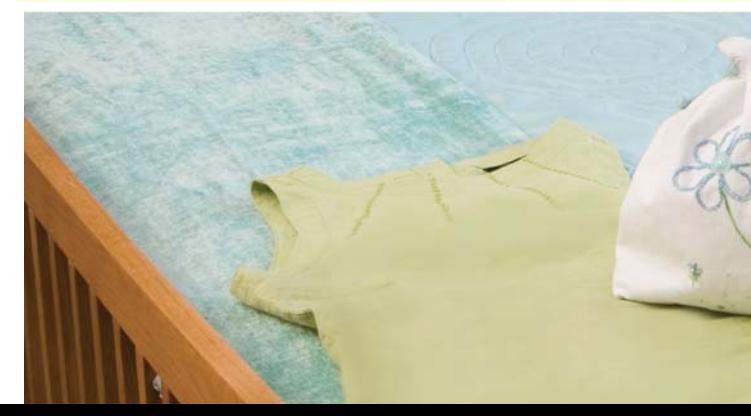

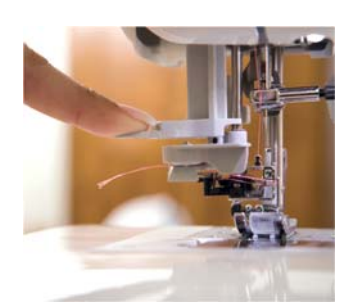

Автоматическая заправка нити

Заправка нити выполняется легко и просто одним движением.

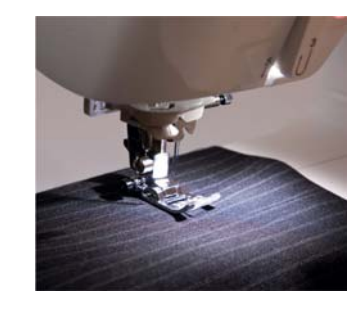

нных строчек для данной модели 135.

ческого» обметывания петель за один прием, с помощью которой можно создавать<br>размера за одну операцию. Можно выбрать один из нескольких типов.

ити в иглу одним нажатием кнопки.

достаточно просто установить шпульку.

шины хранятся в одном удобном отделении.

оторая включается автоматически. Свет не раздражает глаза и особенно удобен

аковый уровень прижимной лапки при использовании материалов с неравномерной

бцы транспортера обеспечивают равномерность подачи и высокое качество строчки.<br>иалом, любой плотности

тера легко опускаются для свободной подачи материала, что полезно при<br>стежке

Fast And Simple Threading" — быстрая и простая заправка) позволяет быстро и легко

, верхнее и нижнее положение иглы при останове машины. Эта функция полезна<br>оиала, обработке углов и лоскутном шитье.

ала и завершения строчки автоматически выполняются закрепляющие стежки.

светкой, на котором отображается важная информация (ширина строчки,<br>і прижимной лапки, необходимые для выбранной строчки).

е неверной настройки.

.<br>Троенных строчек осуществляется нажатием соответствующей кнопки на панели

ение нити в зависимости от толщины используемого материала и выбранного

ты кнопки «Пуск/Стоп», «Положение иглы» и регулятор скорости расположены

хранения машины, когда она не используется.

мены прижимной лапки одним движением.

.<br>овании регулятор для плавного переключения скорости.

ая таблица, на которой представлены все имеющиеся строчки.

эние одинарной и двойной иглы.

ения иглы влево или к центру для точного выбора нужного положения строчки.

рачивания текста для создания надписей, логотипов и монограмм.

ания оригинальных декоративных элементов путем комбинирования до 35 строчек.

ания оригинальных строчек «зигзаг» путем шитья с одновременным использованием

ляет создать зеркальное отражение строчки и используется для создания<br>ивых орнаментов.

.<br>ра однократного или многократного повторения рисунка строчки

,<br>юйки длины рисунка декоративной строчки.